# Network Applications and the Web

Antonio Carzaniga

Faculty of Informatics University of Lugano

October 1, 2014

© 2005-2007 Antonio Carzaniga

## Outline

- General concepts for network applications
- Client/server architecture
- The world-wide web
- Basics of the HTTP protocol

The world-wide web

- The world-wide web
- Electronic mail

- The world-wide web
- Electronic mail
- Instant messaging

- The world-wide web
- Electronic mail
- Instant messaging
- Peer-to-peer file sharing

- The world-wide web
- Electronic mail
- Instant messaging
- Peer-to-peer file sharing
- Video streaming

- The world-wide web
- Electronic mail
- Instant messaging
- Peer-to-peer file sharing
- Video streaming
- Multi-user networked games

- The world-wide web
- Electronic mail
- Instant messaging
- Peer-to-peer file sharing
- Video streaming
- Multi-user networked games
- . . .
- Remote login

. . . .

- The world-wide web
- Electronic mail
- Instant messaging
- Peer-to-peer file sharing
- Video streaming
- Multi-user networked games
- **.**..
- Remote login
- **.**..
- Remote on-line banking
- Network telephony

# **End System Applications**

Internet applications are end system applications

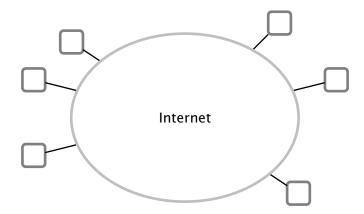

© 2005-2007 Antonio Carzaniga

# **End System Applications**

Internet applications are end system applications

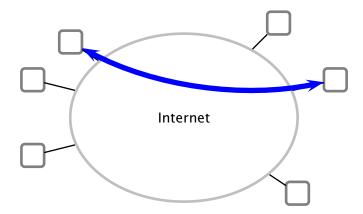

# **End System Applications**

Internet applications are end system applications

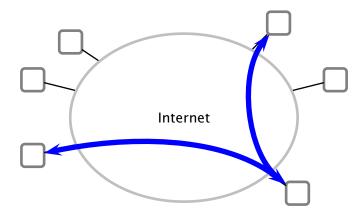

A process is an execution of a program

#### A process is an execution of a program

- A single *sequential* program
  - i.e., a single thread

- A process is an execution of a program
- A single *sequential* program
  - i.e., a single thread
- Processes may exchange messages
  - obviously, received messages can be considered as input to a process (program)

- A process is an execution of a program
- A single *sequential* program
  - i.e., a single thread
- Processes may exchange messages
  - obviously, received messages can be considered as input to a process (program)
- Different processes may be running on different end systems
  - possibly on different computers
  - running different operating systems
  - a process must be able to address another specific process

## Example

```
while(browsing) {
    url = read_url(keyboard);
    page = get_web_page(url);
    display_web_page(page);
}
```

```
while(serving_pages) {
   page_name = read_web_request(network);
   page = read_file(page_name, disk);
   write_page(page, network);
}
```

# Example

```
while(chatting) {
    msg = read_message(keyboard);
    write_message(msg, network);
    msg = read_message(network);
    write_message(msg, screen);
}
```

```
while(chatting) {
    msg = read_message(network);
    write_message(msg, screen);
    msg = read_message(keyboard);
    write_message(msg, network);
}
```

For each pair of communicating processes, it makes sense to distinguish two *roles* 

- For each pair of communicating processes, it makes sense to distinguish two *roles*
- Client: process that initiates the communication
  - specifically, if the communication is carried over a connection-oriented service, then the client is the process that establishes the connection

- For each pair of communicating processes, it makes sense to distinguish two *roles*
- Client: process that initiates the communication
  - specifically, if the communication is carried over a connection-oriented service, then the client is the process that establishes the connection
- Server: process that waits to be contacted
  - specifically, if the communication is carried over a connection-oriented service, then the server is the process that passively accepts the connection

- For each pair of communicating processes, it makes sense to distinguish two *roles*
- Client: process that initiates the communication
  - specifically, if the communication is carried over a connection-oriented service, then the client is the process that establishes the connection
- Server: process that waits to be contacted
  - specifically, if the communication is carried over a connection-oriented service, then the server is the process that passively accepts the connection
- Some applications have processes that act both as clients and servers. This is often called *peer-to-peer* architecture

- For each pair of communicating processes, it makes sense to distinguish two *roles*
- Client: process that initiates the communication
  - specifically, if the communication is carried over a connection-oriented service, then the client is the process that establishes the connection
- Server: process that waits to be contacted
  - specifically, if the communication is carried over a connection-oriented service, then the server is the process that passively accepts the connection
- Some applications have processes that act both as clients and servers. This is often called *peer-to-peer* architecture
- Caveat: this classification is useful, but it is little more than nomenclature. Some applications and protocols mix and confuse those terms (e.g., FTP)

#### **Processes and Hosts**

An end system (host) may run multiple processes

### **Processes and Hosts**

#### An end system (host) may run multiple processes

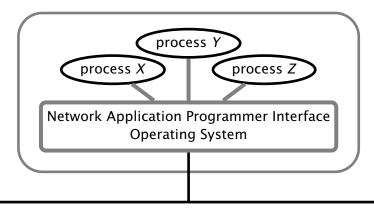

### **Processes and Hosts**

#### An end system (host) may run multiple processes

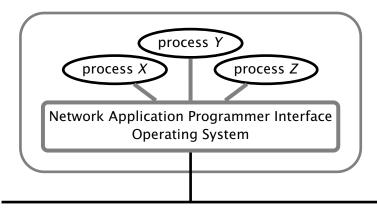

A process is addressed (within its host) by its *port number* 

The *operating system* manages the network interfaces

- The *operating system* manages the network interfaces
- Applications use the network through *sockets*

The *operating system* manages the network interfaces

Applications use the network through *sockets* 

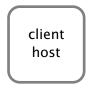

server host

© 2005-2007 Antonio Carzaniga

- The *operating system* manages the network interfaces
- Applications use the network through *sockets*

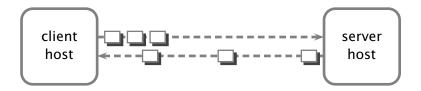

- The *operating system* manages the network interfaces
- Applications use the network through *sockets*

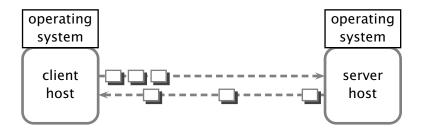

- The *operating system* manages the network interfaces
- Applications use the network through sockets

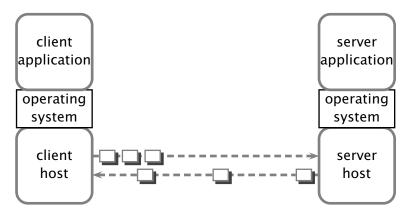

- The *operating system* manages the network interfaces
- Applications use the network through *sockets*

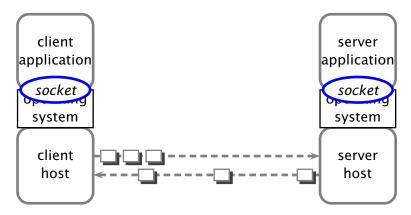

- The *operating system* manages the network interfaces
- Applications use the network through *sockets*

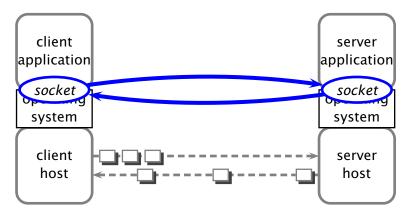

Client application

🛛 2005–2007 🛛 Antonio Carzaniga

- 1. create a socket C by "connecting" to the server application
  - i.e., connect to host H on port P

- 1. create a socket C by "connecting" to the server application
  - i.e., connect to host H on port P
- 2. use socket *C* by reading and writing data into it
  - this is the body of the client application protocol

- 1. create a socket C by "connecting" to the server application
  - i.e., connect to host H on port P
- 2. use socket *C* by reading and writing data into it
  - this is the body of the client application protocol
- 3. disconnect and destroy C

- 1. create a socket C by "connecting" to the server application
  - i.e., connect to host H on port P
- 2. use socket *C* by reading and writing data into it
  - this is the body of the client application protocol
- 3. disconnect and destroy C
- Server application (running on host *H*)

- 1. create a socket C by "connecting" to the server application
  - i.e., connect to host H on port P
- 2. use socket *C* by reading and writing data into it
  - this is the body of the client application protocol
- 3. disconnect and destroy C
- Server application (running on host *H*)
  - 1. create a socket S by "accepting" a connection on port P
    - a port is often called a "server socket"

- 1. create a socket C by "connecting" to the server application
  - i.e., connect to host H on port P
- 2. use socket *C* by reading and writing data into it
  - this is the body of the client application protocol
- 3. disconnect and destroy C
- Server application (running on host *H*)
  - 1. create a socket S by "accepting" a connection on port P
    - a port is often called a "server socket"
  - 2. use socket *S* by reading and writing data into it
    - this is the body of the server application protocol

- 1. create a socket C by "connecting" to the server application
  - i.e., connect to host H on port P
- 2. use socket C by reading and writing data into it
  - this is the body of the client application protocol
- 3. disconnect and destroy C
- Server application (running on host *H*)
  - 1. create a socket S by "accepting" a connection on port P
    - a port is often called a "server socket"
  - 2. use socket *S* by reading and writing data into it
    - this is the body of the server application protocol
  - 3. disconnect and destroy S

```
while(browsing) {
    url = read_url(keyboard);
    socket = open_connection(url);
    request = compose_http_request(url);
    write_message(request, socket);
    reply = read_message(socket);
    display_web_page(reply); }
```

```
while(serving_http) {
   socket = accept_connection();
   request = read_message(socket);
   reply = serve_http_request(request);
   write_message(reply, socket); }
```

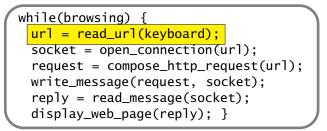

while(serving\_http) {
 socket = accept\_connection();
 request = read\_message(socket);
 reply = serve\_http\_request(request);
 write\_message(reply, socket); }

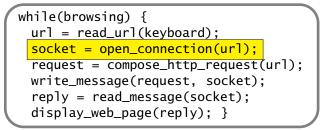

while(serving\_http) {
 socket = accept\_connection();
 request = read\_message(socket);
 reply = serve\_http\_request(request);
 write\_message(reply, socket); }

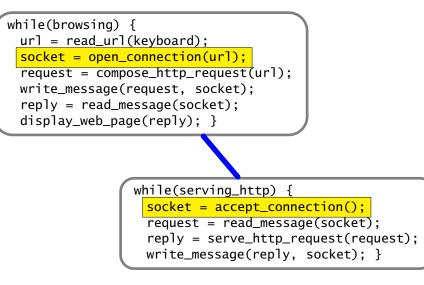

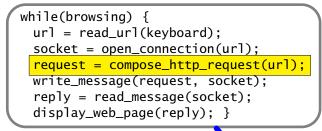

while(serving\_http) {
 socket = accept\_connection();
 request = read\_message(socket);
 reply = serve\_http\_request(request);
 write\_message(reply, socket); }

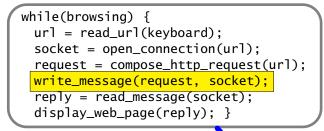

while(serving\_http) {
 socket = accept\_connection();
 request = read\_message(socket);
 reply = serve\_http\_request(request);
 write\_message(reply, socket); }

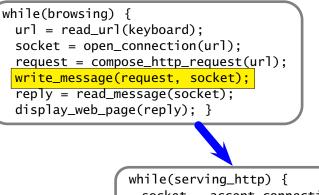

socket = accept\_connection();

request = read\_message(socket);

reply = serve\_http\_request(request);

write\_message(reply, socket); }

```
while(browsing) {
    url = read_url(keyboard);
    socket = open_connection(url);
    request = compose_http_request(url);
    write_message(request, socket);
    reply = read_message(socket);
    display_web_page(reply); }
```

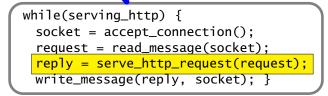

```
while(browsing) {
    url = read_url(keyboard);
    socket = open_connection(url);
    request = compose_http_request(url);
    write_message(request, socket);
    reply = read_message(socket);
    display_web_page(reply); }
```

while(serving\_http) {
 socket = accept\_connection();
 request = read\_message(socket);
 reply = serve\_http\_request(request);
 write\_message(reply, socket);
}

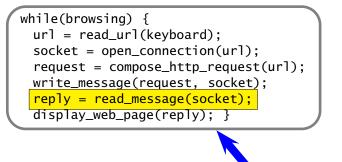

while(serving\_http) {
 socket = accept\_connection();
 request = read\_message(socket);
 reply = serve\_http\_request(request);
 write\_message(reply, socket);
}

```
while(browsing) {
    url = read_url(keyboard);
    socket = open_connection(url);
    request = compose_http_request(url);
    write_message(request, socket);
    reply = read_message(socket);
    display_web_page(reply);
}
```

while(serving\_http) {
 socket = accept\_connection();
 request = read\_message(socket);
 reply = serve\_http\_request(request);
 write\_message(reply, socket); }

- Developed in the early 1990s
- Based on the idea of hypertext and links

- Developed in the early 1990s
- Based on the idea of hypertext and links
- Extremely successful, even though...
  - the HyperText Transfer Protocol (HTTP) is just a glorified file transfer protocol
  - the idea of hypertext and links was already quite old at the time HTTP was developed

- Developed in the early 1990s
- Based on the idea of hypertext and links
- Extremely successful, even though...
  - the HyperText Transfer Protocol (HTTP) is just a glorified file transfer protocol
  - the idea of hypertext and links was already quite old at the time HTTP was developed

#### Success factors

- simplicity (openness) of the HTML language and
- simplicity of HTTP (a stateless protocol)
- Iow entry barrier for "publishers"
- GUI browsers (remember Netscape?), search engines, etc.

© 2005–2007 Antonio Carzaniga

■ *document*—a web page is also called a *document* 

document—a web page is also called a document

 objects—a document may contain several objects (images, applets, etc.). An object is simply a file

document—a web page is also called a document

- *objects*—a document may contain several objects (images, applets, etc.). An *object* is simply a file
- URL—or Uniform Resource Locator specifies the address of an object

■ *document*—a web page is also called a *document* 

- objects—a document may contain several objects (images, applets, etc.). An object is simply a file
- URL—or Uniform Resource Locator specifies the address of an object
- browser—also called user agent is the program that users run to get and display documents

■ *document*—a web page is also called a *document* 

- objects—a document may contain several objects (images, applets, etc.). An object is simply a file
- URL—or Uniform Resource Locator specifies the address of an object
- browser—also called user agent is the program that users run to get and display documents
- Web server—is an application that houses objects, and makes them available through the HTTP protocol

The main purpose of HTTP is to provide access to Web objects

- The main purpose of HTTP is to provide access to Web objects
- Uses a connection-oriented transport mechanism (i.e., TCP)
  - alhough it can also work on UDP

- The main purpose of HTTP is to provide access to Web objects
- Uses a connection-oriented transport mechanism (i.e., TCP)
  - alhough it can also work on UDP
- Consists of a sequence of requests issued by the client, and responses issued by the server, each one in response to a single request

- The main purpose of HTTP is to provide access to Web objects
- Uses a connection-oriented transport mechanism (i.e., TCP)
  - alhough it can also work on UDP
- Consists of a sequence of requests issued by the client, and responses issued by the server, each one in response to a single request
- HTTP is stateless

- The main purpose of HTTP is to provide access to Web objects
- Uses a connection-oriented transport mechanism (i.e., TCP)
  - alhough it can also work on UDP
- Consists of a sequence of requests issued by the client, and responses issued by the server, each one in response to a single request
- HTTP is stateless
  - the behavior (semantics) of an HTTP request does not depend on any previous request

## **Example: Request**

© 2005–2007 Antonio Carzaniga

### **Example: Request**

#### Client request

```
GET /carzaniga/index.html HTTP/1.1
Host: www.inf.usi.ch
Connection: close
User-agent: Mozilla/4.0
Accept-Language: it
```

# **Example: Reply**

## **Example: Reply**

#### Server reply

```
HTTP/1.1 200 OK
Connection: close
Date: Tue, 15 Mar 2005 10:00:01 GMT
Server: Apache/1.3.0 (Unix)
Last-Modified: Tue, 8 Mar 2005 16:44:00 GMT
Content-Length: 2557
Content-Type: text/html
<!DOCTYPE HTML PUBLIC "-/W3C//DTD HTML 4.01//EN"
```

### **Protocol Features**

#### **Protocol Features**

#### Request

- protocol version
- URL specification
- connection attributes
- content/feature negotiation

## **Protocol Features**

#### Request

- protocol version
- URL specification
- connection attributes
- content/feature negotiation

#### Reply

- protocol version
- reply status/value
- connection attributes
- object attributes
- content specification (type, length)
- content

```
GET /carzaniga/index.html HTTP/1.1
Host: www.inf.usi.ch
Connection: close
User-agent: Mozilla/4.0
Accept-Language: it
```

```
HTTP/1.1 200 OK
Connection: close
Date: Tue, 15 Mar 2005 10:00:01 GMT
Server: Apache/1.3.0 (Unix)
Last-Modified: Tue, 8 Mar 2005 16:44:00 GMT
Content-Length: 2557
Content-Type: text/html
<!DOCTYPE HTML PUBLIC "-/W3C//DTD HTML 4.01//EN"
```

. .

```
GET /carzaniga/index.html HTTP/1.1
Host: www.inf.usi.ch
Connection: close
User-agent: Mozilla/4.0
Accept-Language: it
HTTP/1.1 200 OK
Connection: close
Date: Tue, 15 Mar 2005 10:00:01 GMT
Server: Apache/1.3.0 (Unix)
Last-Modified: Tue, 8 Mar 2005 16:44:00 GMT
Content-Length: 2557
Content-Type: text/html
<!DOCTYPE HTML PUBLIC "-/W3C//DTD HTML 4.01//EN"
```

© 2005–2007 Antonio Carzaniga

#### Principle: a protocol should always include a version number

 usually in the very first bits of the protocol (negotiation messages)

#### Principle: a protocol should always include a version number

- usually in the very first bits of the protocol (negotiation messages)
- A mechanism to negotiate the protocol version allows the protocol design to change
  - design for change

```
GET /carzaniga/index.html HTTP/1.1
Host: www.inf.usi.ch
Connection: close
User-agent: Mozilla/4.0
Accept-Language: it
```

```
HTTP/1.1 200 OK
Connection: close
Date: Tue, 15 Mar 2005 10:00:01 GMT
Server: Apache/1.3.0 (Unix)
Last-Modified: Tue, 8 Mar 2005 16:44:00 GMT
Content-Length: 2557
Content-Type: text/html
<!DOCTYPE HTML PUBLIC "-/W3C//DTD HTML 4.01//EN"
```

```
. .
```

URL

```
GET /carzaniga/index.html HTTP/1.1
Host: www.inf.usi.ch
Connection: close
User-agent: Mozilla/4.0
Accept-Language: it
HTTP/1.1 200 OK
Connection: close
Date: Tue, 15 Mar 2005 10:00:01 GMT
Server: Apache/1.3.0 (Unix)
Last-Modified: Tue, 8 Mar 2005 16:44:00 GMT
Content-Length: 2557
Content-Type: text/html
<!DOCTYPE HTML PUBLIC "-/W3C//DTD HTML 4.01//EN"
```

http://www.inf.usi.ch/carzaniga/index.html

```
GET /carzaniga/index.html HTTP/1.1
Host: www.inf.usi.ch
Connection: close
User-agent: Mozilla/4.0
Accept-Language: it
```

http://www.inf.usi.ch/carzaniga/index.html

```
GET /carzaniga/index.html HTTP/1.1
Host: www.inf.usi.ch
Connection: close
User-agent: Mozilla/4.0
Accept-Language: it
```

The host name in the URL determines where the request goes

host name maps to a network address

http://www.inf.usi.ch/carzaniga/index.html

GET /carzaniga/index.html HTTP/1.1 Host: www.inf.usi.ch Connection: close User-agent: Mozilla/4.0 Accept-Language: it

The host name in the URL determines where the request goes

- host name maps to a network address
- The host name is also passed as a parameter within the request, so that the server knows the full URL

http://www.inf.usi.ch/carzaniga/index.html

```
GET /carzaniga/index.html HTTP/1.1
Host: www.inf.usi.ch
Connection: close
User-agent: Mozilla/4.0
Accept-Language: it
```

- The *host name* in the URL determines where the request goes
  - host name maps to a network address
- The host name is also passed as a parameter within the request, so that the server knows the full URL
  - this is to allow a single server to serve multiple "virtual" sites (e.g., atelier.inf.usi.ch and www.inf.usi.ch)

### Connection

```
GET /carzaniga/index.html HTTP/1.1
Host: www.inf.usi.ch
Connection: close
User-agent: Mozilla/4.0
Accept-Language: it
```

```
HTTP/1.1 200 OK
Connection: close
Date: Tue, 15 Mar 2005 10:00:01 GMT
Server: Apache/1.3.0 (Unix)
Last-Modified: Tue, 8 Mar 2005 16:44:00 GMT
Content-Length: 2557
Content-Type: text/html
<!DOCTYPE HTML PUBLIC "-/W3C//DTD HTML 4.01//EN"
```

```
. .
```

### Connection

```
GET /carzaniga/index.html HTTP/1.1
Host: www.inf.usi.ch
Connection: close
User-agent: Mozilla/4.0
Accept-Language: it
HTTP/1.1 200 OK
Connection: close
Date: Tue, 15 Mar 2005 10:00:01 GMT
Server: Apache/1.3.0 (Unix)
Last-Modified: Tue, 8 Mar 2005 16:44:00 GMT
Content-Length: 2557
Content-Type: text/html
<!DOCTYPE HTML PUBLIC "-/W3C//DTD HTML 4.01//EN"
```

■ The first version of HTTP used one (TCP) connection per object

- inefficient use of the network
- inefficient use of the operating system

The first version of HTTP used one (TCP) connection per object

- inefficient use of the network
- inefficient use of the operating system
- HTTP/1.1 introduces *persistent* connections
  - the same (TCP) connection can be used by the client to issue multiple request, and by the server to return multiple replies, and possibly multiple objects

The first version of HTTP used one (TCP) connection per object

- inefficient use of the network
- inefficient use of the operating system
- HTTP/1.1 introduces *persistent* connections
  - the same (TCP) connection can be used by the client to issue multiple request, and by the server to return multiple replies, and possibly multiple objects
  - the default behavior is to use persistent connections

The first version of HTTP used one (TCP) connection per object

- inefficient use of the network
- inefficient use of the operating system

HTTP/1.1 introduces *persistent* connections

- the same (TCP) connection can be used by the client to issue multiple request, and by the server to return multiple replies, and possibly multiple objects
- the default behavior is to use persistent connections
- "Connection: close" in the request and response indicates the intention, of the client and server, respectively, to *not* use a persistent connection

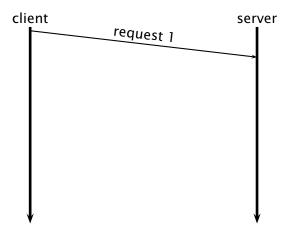

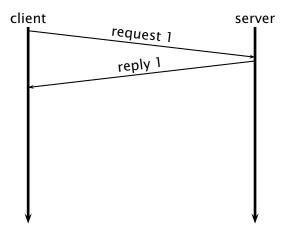

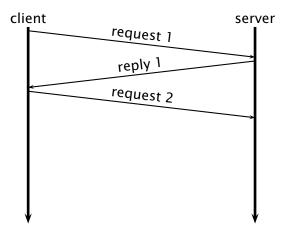

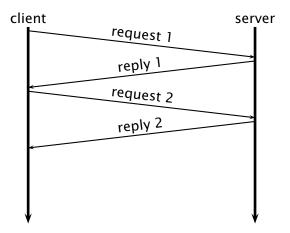

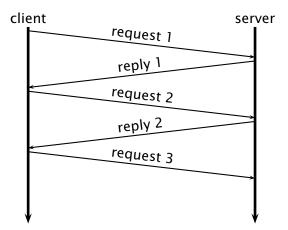

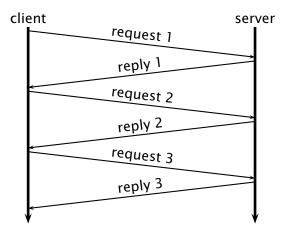

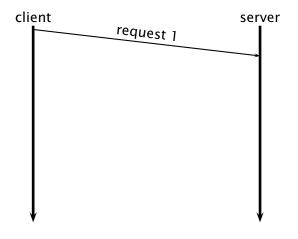

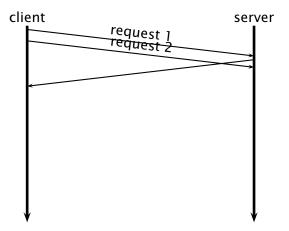

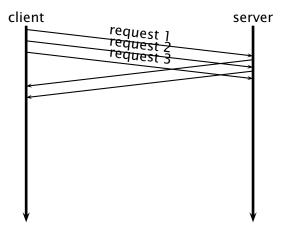

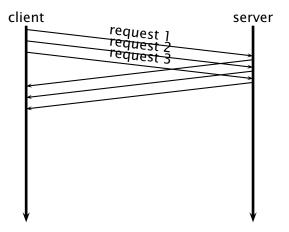